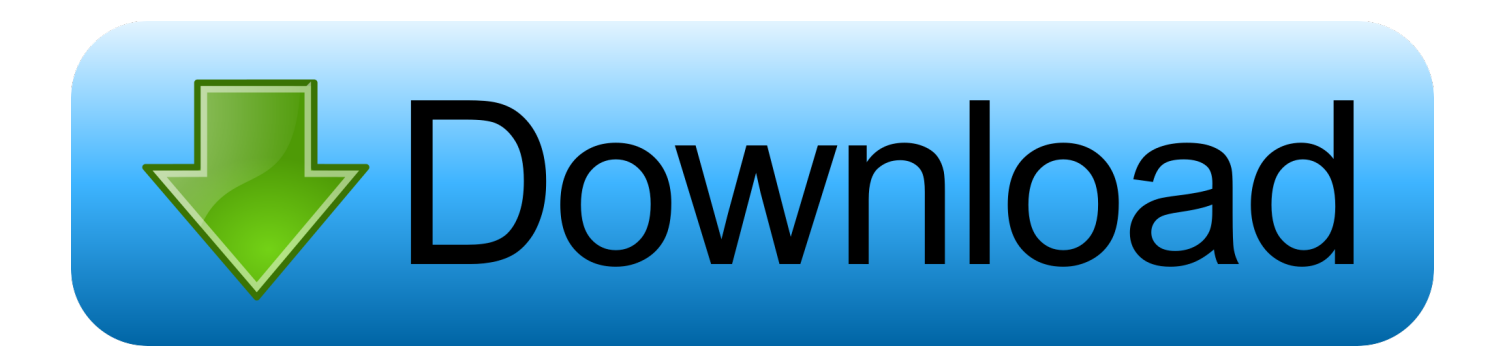

[Learning Tableau 10 - Second Edition Downloads Torrent](https://tiurll.com/1qmlg5)

## Learning Tableau 10

## **Second Edition**

Business Intelligence and data visualization that brings your business into focus

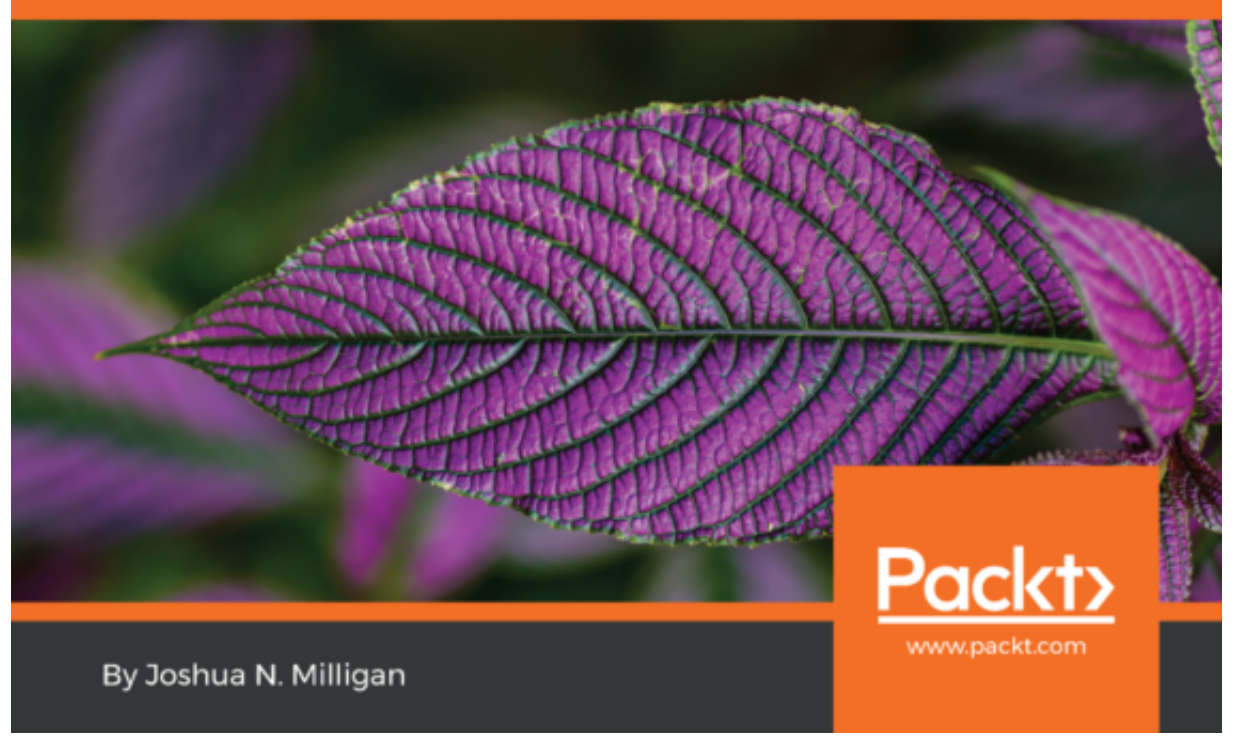

[Learning Tableau 10 - Second Edition Downloads Torrent](https://tiurll.com/1qmlg5)

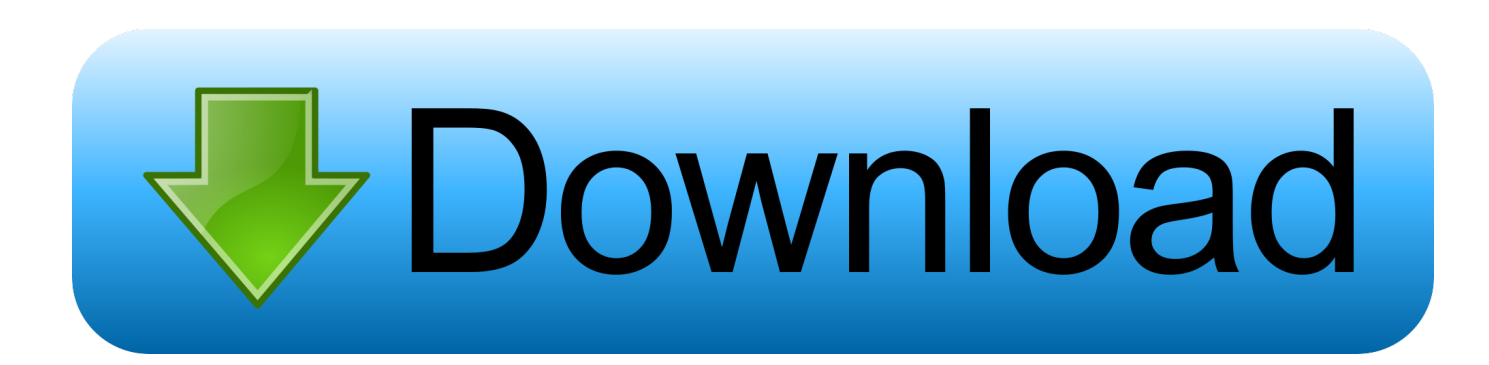

A step by step guide with curated list of resources to learn data visualization ... You can download trial version of Tableau Desktop from Tableau website but it is available for 14 days only. .... Step-10: Introduction of Tableau Server and Online.. READ. or. DOWNLOAD. Books most people lookin in 2017 Learning Tableau 10 - Second Edition PDF if you want to read Online this book?but hard to find it?. 30 Sep 2016 ... The Paperback of the Learning Tableau 10 - Second Edition by Joshua N. Milligan at Barnes & Noble. FREE Shipping on \$25.0 or more!. 30 Sep 2016 ... Chapter 10 Complete. ... Learning Tableau 10: Chapter 10 Complete. 1,842 views | Joshua Milligan. Chapter 10 Complete. More Detail.. Forgot email? Listen and type the numbers you hear. Type the text you hear or see. Not your computer? Use a private browsing window to sign in. Learn more.. Learn how to create effective data visualizations with Tableau and unlock a smarter approach to business analytics. It might just transform your organization.. DOWNLOAD Learning Tableau 10 - Second Edition By By Joshua N. Milligan [PDF EBOOK EPUB KINDLE] . . Read Online Learning Tableau 10 - Second .... DOWNLOAD Learning Tableau 10 - Second Edition: Business Intelligence and data visualization that brings your business into focus By Joshua N Milligan [PDF .... Step 6: Design the Dashboard. 178. Summary. 179. 10. Maps and Location. ... Tableau Software has developed and created a visualization querying engine and user interface that ... This book is for anyone who has data and who wants to use it to learn ...... Dimensions and Measures: fields available to visualize in the se-.. 13 Jun 2016 ... Webinars, Tableau 10, second edition of Learning Tableau, and more! ... Watch the webinar here; Download this workbook and follow along:.. Students can download Tableau Desktop and Tableau Prep for free through Academic Programs. Try it now.. Beginner to Expert Tableau Desktop Training - Learn to create beautiful and ... Our training comes with a multiple data sets for you to download and a ton of .... 13 Oct 2016 ... Tableau 10: Essential Training explains everything you need to know to ... Tableau 10 for Data Scientists ... Saving your workbook as a PDF file.. Editorial Reviews. About the Author. Joshua N. Milligan has been with Teknion Data Solutions ... Download it once and read it on your Kindle device, PC, phones or tablets. Use features like bookmarks, note ... The PDF of Tableau Desktop Help would be a much better read, take my word for it. (Actually, it is reading that doc .... I know admins have a pdf guide that you be able to download from the ... https://onlinehelp.tableau.com/v10.3/offline/en-us/tableau\_desktop\_10.3.pdf ... Once hands on training over then visit tableau community and work in .... Learning Tableau 10 - Second Edition and millions of other books are available for Amazon Kindle. ..... Fast and Easy Visual Analysis with Tableau Software.. Read Learning Tableau 10 - Second Edition by Joshua N. Milligan by Joshua N. ... eBook versions of every book published, with PDF and ePub files available?. 6 Mar 2017 - 16 sec - Uploaded by M MorganDownload Learning Tableau 10 Second Edition Pdf. M Morgan. Loading... Unsubscribe from M .... Selection from Learning Tableau 10 - Second Edition [Book] ... You can download the example code files for all Packt books you have purchased from your .... 24 Apr 2018 ... Title: Ebook @pdf learning tableau 10 second edition business intelligence and data visualization that brin, Author: murrayjuil, Name: Ebook ... 09d653b45f